# Creating Interactive Lessons with

## Curipod

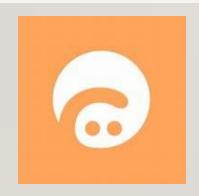

By:

Mohini Arora

**HOD - Computer Science** 

Air Force Golden Jubilee Institute

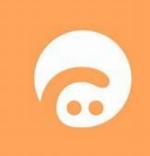

- Al Based Free tool.
- Used to create interactive lessons and hence aids in teaching process.
- Presentation Style Tool Uses presentation elements like polls, word clouds, drawings, Q&As, etc.
- Helps to offer an interactive experience for students and teachers.
- Organize your content in folders.

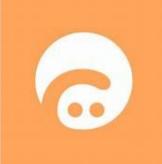

- It helps reduce the time that the teachers have to spend on curating the content and manually creating activities and lesson plans.
- •The teacher can also see their students' responses on your screen.
- The teachers can share and collaborate the lessons with groups or individuals.

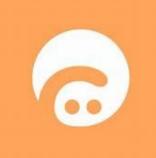

- The content can be generated for classes 1 to 12, as well as for one's professional development.
- The content spans various subjects such as math, science, social science, along with general topics such as social and emotional learning, creativity and exploration, sustainable development, etc.
- It also features free interactive lessons that other teachers have created.

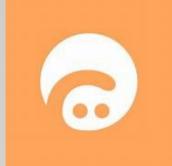

#### **Two versions:**

#### **Free**

- Basic version
- Access to all the core features
- Add unlimited participants
- Create unlimited Curipods.
- Email and Chat support

#### **Premium**

- \$ 7.50 per month.
- All features of Free version
- Extra features such as translation credits, Increased AI feedback character limit, and limited AI templates.

## **Getting Started With Curipod**

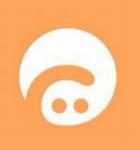

- Curipod is available as a web app, so it can be used from any browser without the hassle of downloading/ installing an app.
- Navigate to <u>curipod.com</u> from your preferred browser.
- You need to create an account to use Curipod Click on the Sign Up button.

## **Getting Started With Curipod**

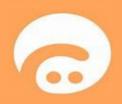

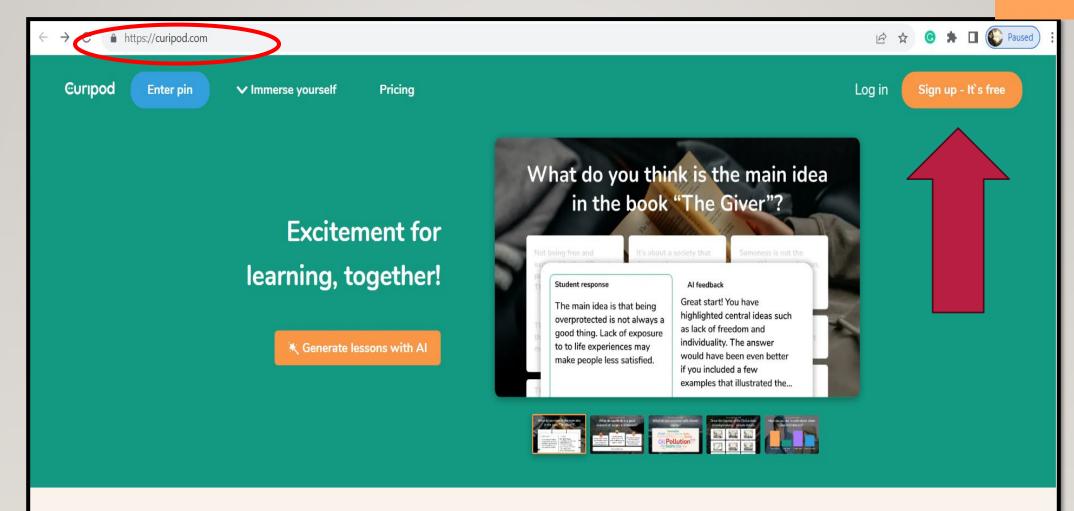

Plan and deliver interactive lessons on any topic - with help from Al

## **Getting Started With Curipod**

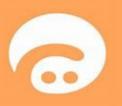

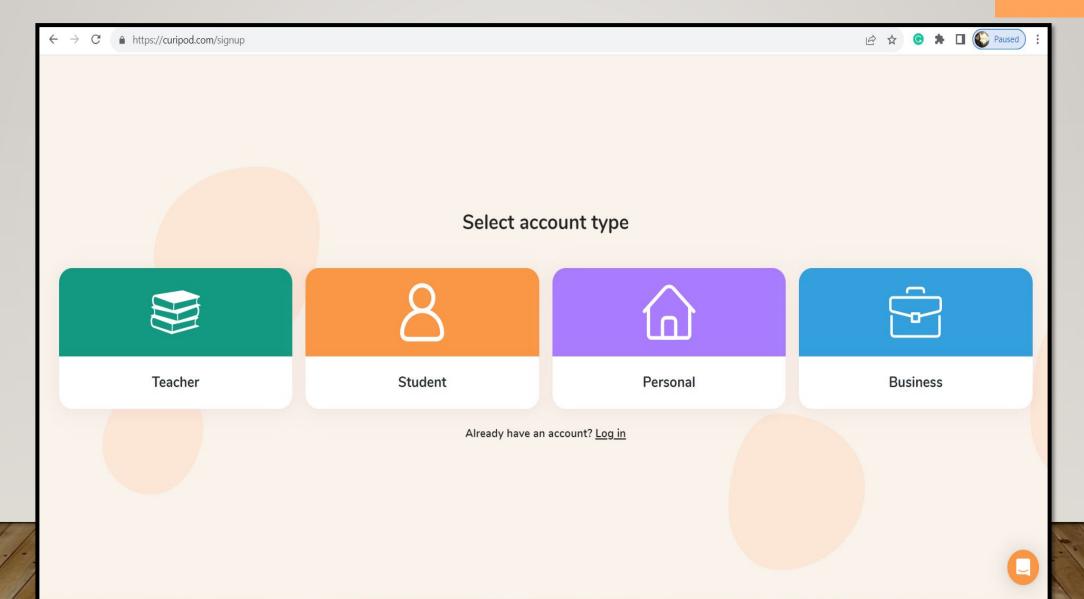

## Sign Up...

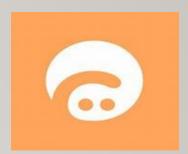

What's the name of your school?

e.g Lincoln high school

Continue

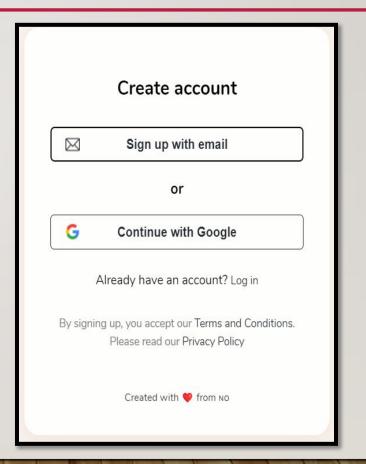

### **Your Curipod Dashboard**

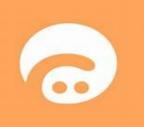

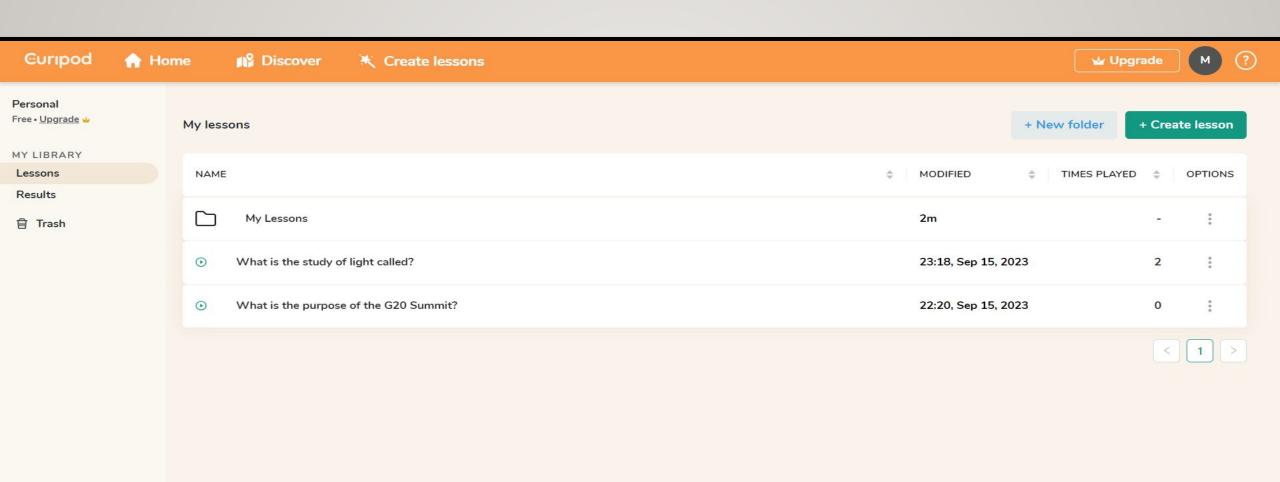

## Let's Go Online with Curipod....

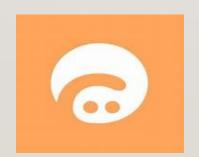